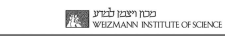

**WIT** 

# **Prophy HOWTO**

**Prophy Inc. 2021**

## **Main access panel**

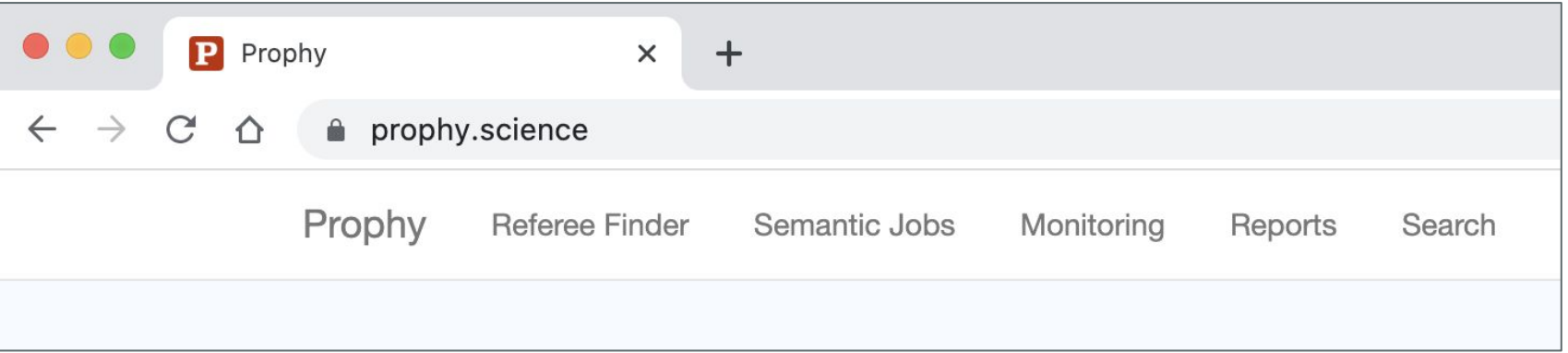

מכון ויצמן למידע<br>איזודואר WEZMANN INSTITUTE OF SCIENCE

Access to all tools starts from the top-most panel

# **Semantic search**

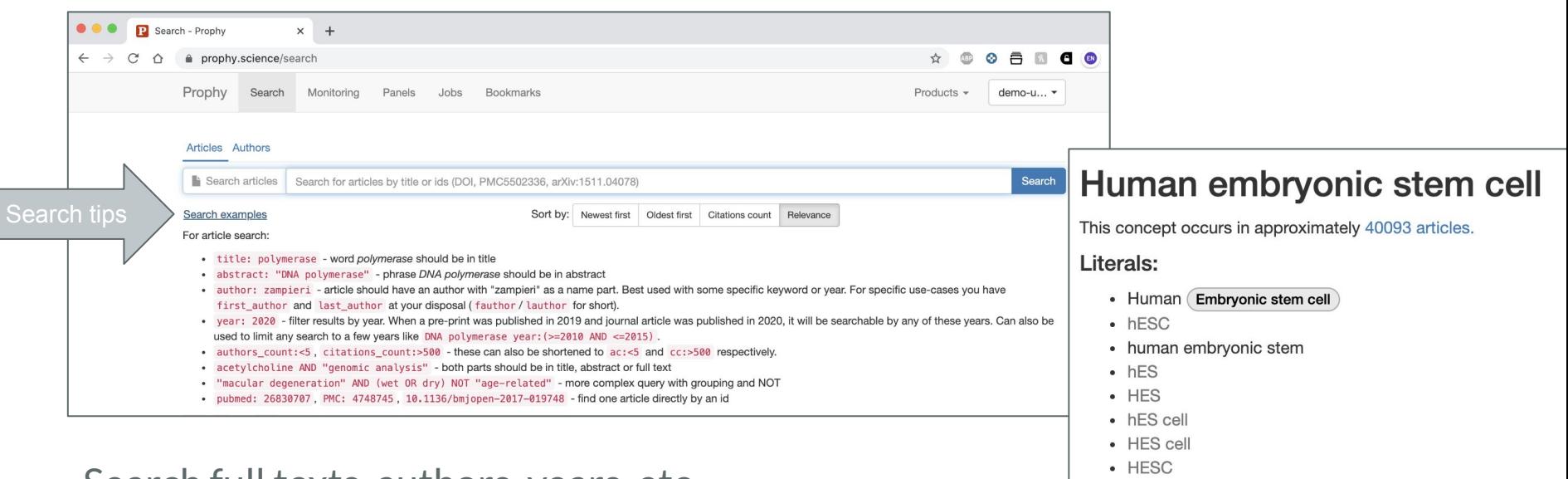

באכון ויצבון לבציע<br>WEIZMANN INSTITUTE OF SCIENCE

- Search full texts, authors, years, etc
- Main operators: title: abstract: author: year: citation\_count:
- Autocomplete takes keywords into **concepts** (many key-phrases, synonyms, abbreviations combined and properly disambiguated)

## **Monitoring**

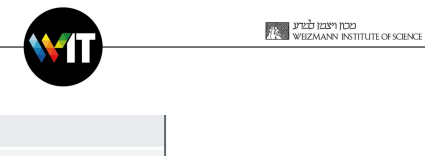

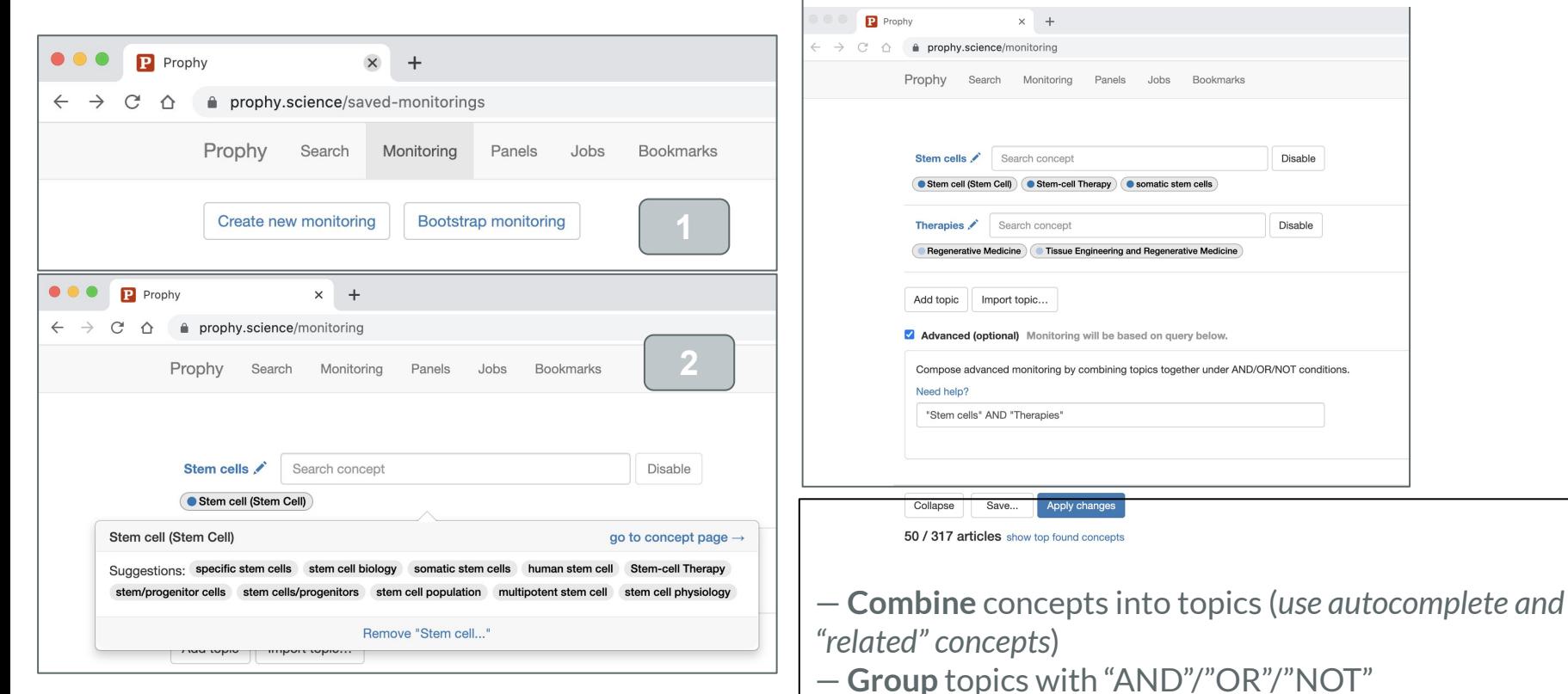

- **Save** changes and see relevant articles in daily,
- weekly, monthly, etc intervals

## **Semantic jobs**

Prophy

**Relevant articl** 

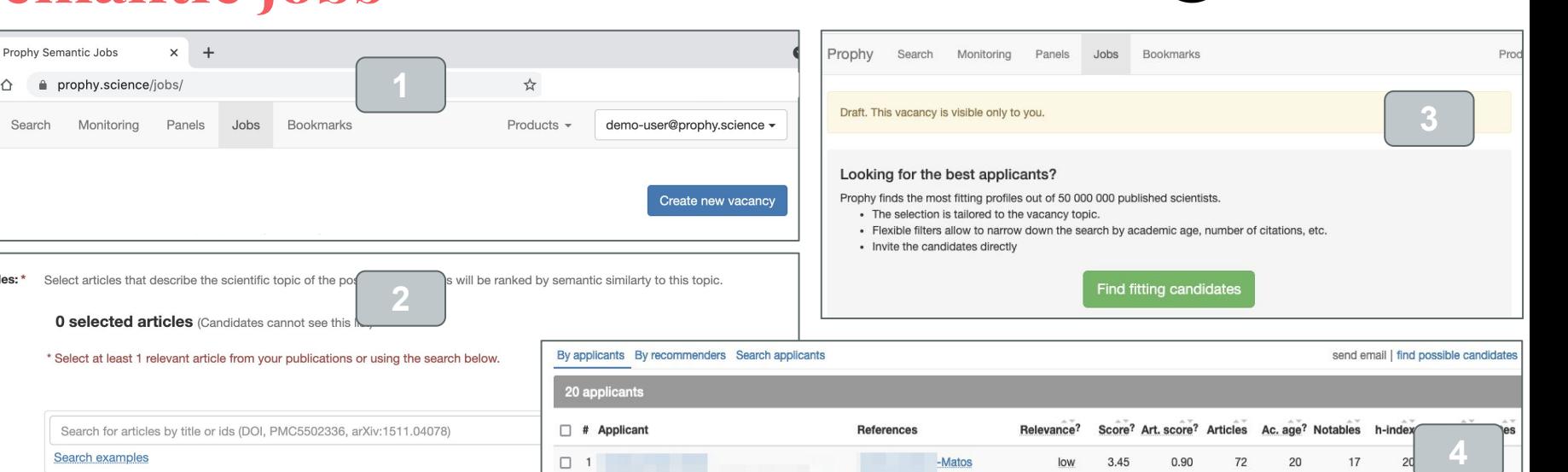

מכון ויצמן למיע<br>א wizmann institute of science

— Prophy supports the whole hiring cycle: announcement; acceptance of applications; short listing

 $\Box$ 

- Specify the scope of the position via relevant papers (*any publication from the Prophy database can be used*) — Find fitting candidates and **invite** them for to apply
- Rank applicants by their closeness to the application profile, by their recommenders, by their bibliometrics and impact

## **Referee Finder for papers in Prophy**

מכון ויצמן למיע **FEZMANN INSTITUTE OF SCIENCE** 

Fö

**3**

Đ.

**Settings** 

#### $\boxed{\text{P}}$  Hypoimmune induced pluripote  $\times$  + prophy.science/article/144436482/Hypoimmune-ind Prophy .lobs **Bookmarks** Monitoring Panels

**1 2**

## Hypoimmune induced pluripotent stem cellderived cell therapeutics treat cardiovascular and pulmonary diseases in immunocompetent allogeneic mice.

The emerging field of regenerative cell therapy is still limited by the few cell types that can reliably be differentiated from pluripotent stem cells and by the immune hurdle of commercially scalable allogeneic cell therapeutics. Here, we show that gene-edited, immune-evasive cell grafts can survive and successfully treat diseases in immunocompetent, fully allogeneic recipients. Transplanted endothelial cells improved perfusion and increased the likelihood of limb preservation in mice with critical limb ischemia. Endothelial cell grafts transduced to express a transgene for alpha1-antitrypsin (A1AT) successfully restored physiologic A1AT serum levels in mice with genetic A1AT deficiency. This cell therapy prevented both structural and functional changes of emphysematous lung disease. A mixture of endothelial cells and cardiomyocytes was injected into infarcted mouse hearts, and both cell types orthotopically engrafted in the ischemic areas. Cell therapy led to an

improvement in invasive her hypoimmune, universal rege publication year: 2021 pubmed: 34244428 doi: 10.1073/pnas.2022091118. Proc Natl Acad Sci U S A, v, 118. i 28 e2022091118

**Tobias Deuse, Grigol** Tediashvili, Xiaomeng Hu, Alessia Gravina, Annika Tamenang et al.

☆

Find similar articles...

Search in Google -

Find referees

— Find referees for any paper in Prophy — Adjust criteria for selecting referees

Click to find the referees

(*h-index, academic age, years of publication*)

### Top 50 referees

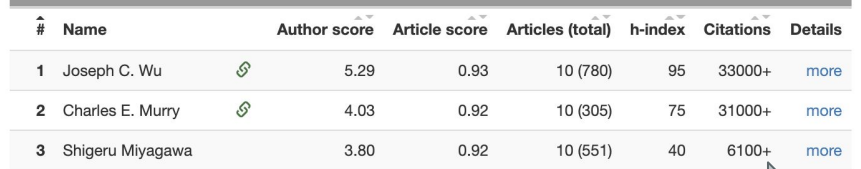

## Top 50 referees

We analyzed each document to provide you with reasonable defaults for best referee results. You can the tune the results using these settings:

- $\bigcirc$  All articles  $\bigcirc$  Top 20% articles  $\bigcirc$  Top 10 author articles
- $\circ$  All years  $\bullet$  Recent articles

 $\bullet$  No citations filter  $\circ$  Top-cited articles

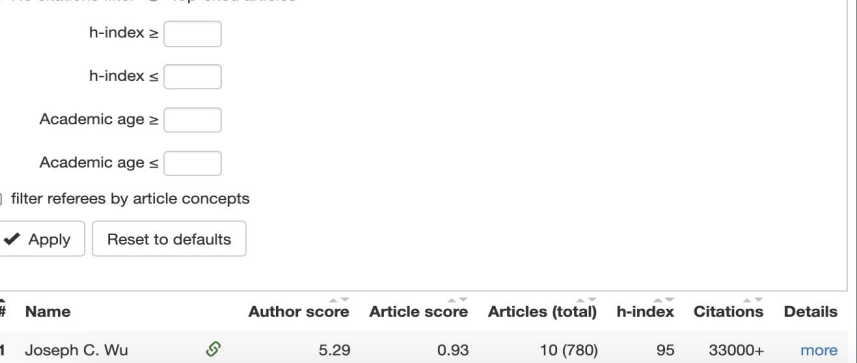

## **Referee Finder for drafts, proposals, etc**

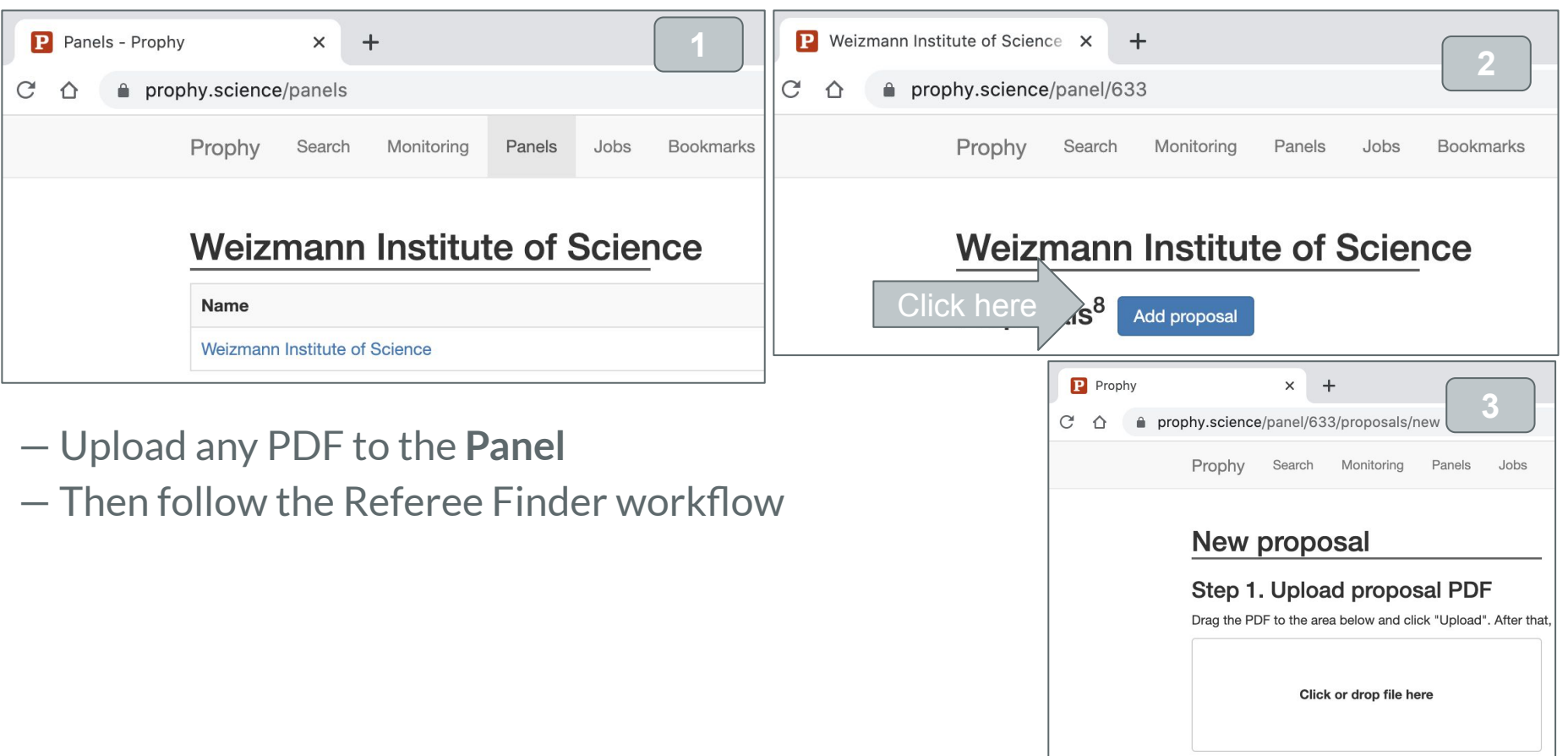

מכון ויצמן ויצמן ויצר איז<br>א א דערודואר א א דער איז א דער איז א דערודואר א דערודואר א דערודואר א דערודואר א דער

# **Academic evaluation and promotion**

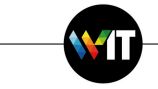

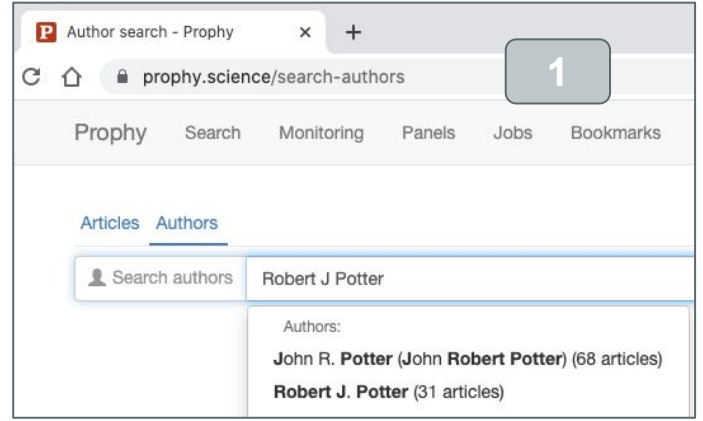

Name

Silvia F

Matteo

James S.

- Select any author in the Prophy (more than 60M profiles)
- Click on **[Reports]**
- See (*Peers are people who work on the same topic and have similar*

*scientific age*)

- Peers report
- Construct evaluation panel

Wide experts

— Build topical profile of a candidate and create a topical evaluation panel

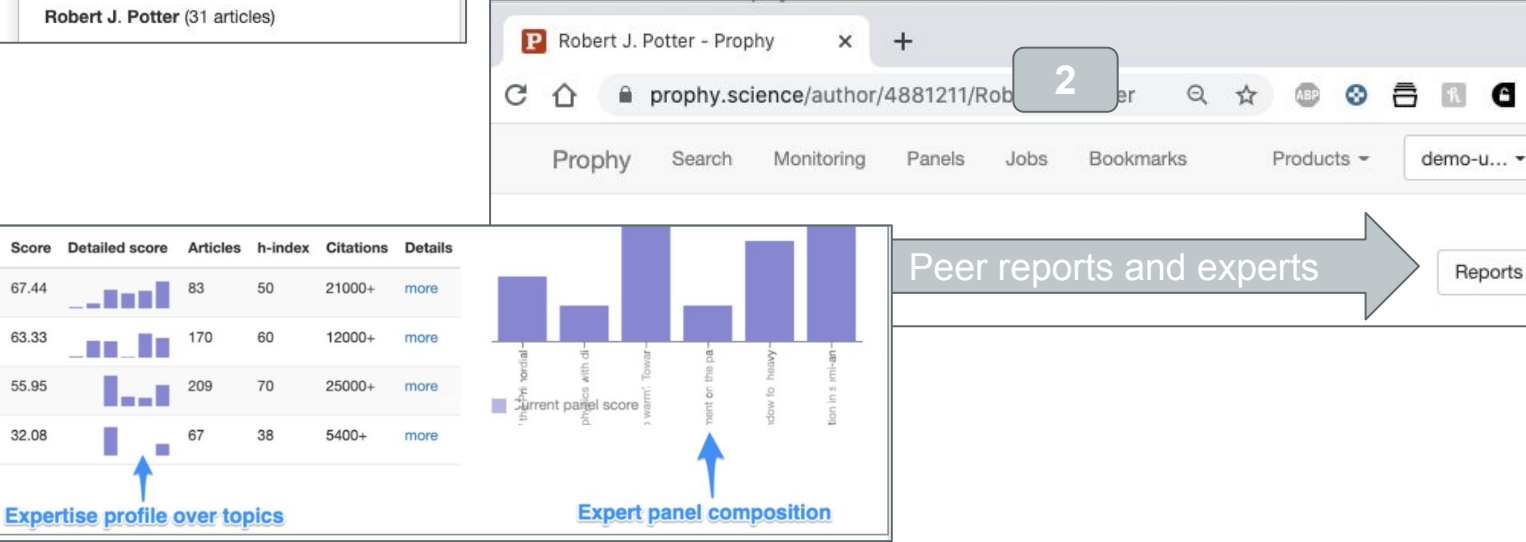

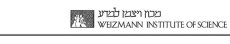

WI

## **Questions?**

**[info@prophy.science](mailto:info@prophy.science)**